## Semestrální zkouška ISS, 1. opravný termín, 21.1.2021, skupina večer

Login: ........................ Pˇr´ıjmen´ı a jm´eno: ...................................................... Podpis: ............................ (čitelně!)

**Příklad 1** Signál s diskrétním časem je dán jako:  $x[n] = \begin{cases} 1 - \frac{n}{3} \end{cases}$  $\frac{n}{3}$  pro  $0 \le n \le 2$ 0 jinde Nakreslete tento signál a do stejného obrázku nakreslete signál $y[n] = x[-n + 2]$ 

**Příklad 2** Na obrázku je signál se spojitým časem - cosinusovka  $x(t) = C_1 \cos(\omega_1 t + \phi_1)$ . Určete její parametry.

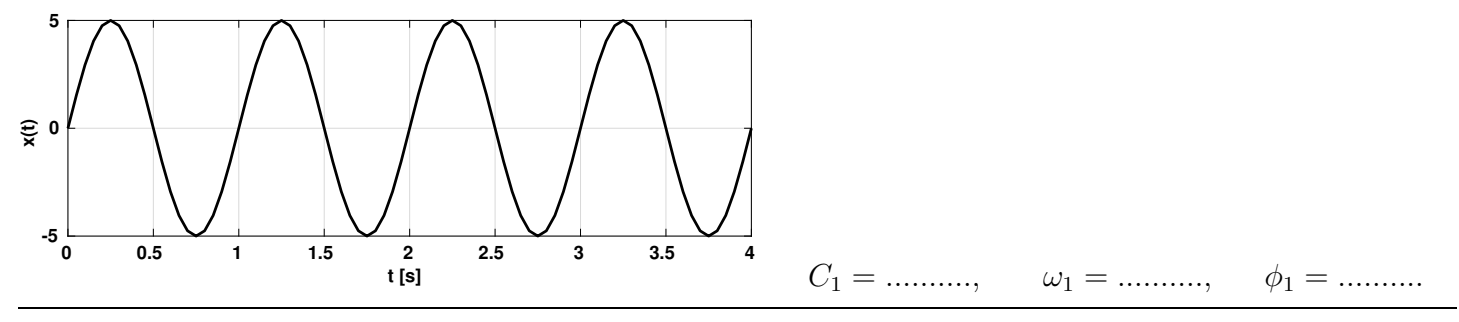

**Příklad 3** Signál s diskrétním časem je komplexní exponenciála:  $x[n] = 7e^{+j\frac{2\pi}{8}n}$ . Nakreslete ji jako 3D graf, ve kterém bude reálná osa, imaginární osa a časová osa. Do obrázku jasně vyznačte vzorek  $x[0]$  a napište jeho hodnotu jako komplexní číslo v exponenciálním tvaru.

**Příklad 4** Signál se spojitým časem je periodický sled obdélníkových impulsů. Perioda  $T_1 = 1$  ms a signál od  $-\frac{T_1}{2}$  $\frac{T_1}{2}$  do  $+\frac{T_1}{2}$  je dán:  $x(t) = \begin{cases} 1 & \text{pro} \quad -\frac{T_1}{8} \le t \le +\frac{T_1}{8} \\ 0 & \text{inde} \end{cases}$  $\begin{bmatrix} 1 & \mu\sigma & s \end{bmatrix}$  =  $\begin{bmatrix} 8 & \mu\sigma & s \end{bmatrix}$  . Napište vztah pro hodnoty jeho koeficientů Fourierovy řady  $c_k$  a nakrelete jejich moduly i argumenty na správné kruhové frekvence pro  $k = -8 \dots 8$ . Na osách řádně vyznačte hodnoty.

**Příklad 5** Signál se spojitým časem je posunutý Diracův impuls:  $x(t) = \delta(t-3)$ . Vypočítejte a nakreslete modul i argument jeho spektrální funkce  $X(j\omega)$ .

**Příklad 6** Spektrální funkce signálu  $x(t)$  má na kruhové frekvenci  $\omega_1 = 1000\pi$  rad/s hodnotu  $X(j\omega_1) = 1 + j$ . Určete, jakou hodnotu bude mít na stejné kruhové frekvenci spektrální funkce signálu  $y(t) = x(t - 0.003).$ 

Y (jω1) = ..............

**Příklad 7** Nakreslete výsledek konvoluce dvou signálů se spojitým časem:  $y(t) = x_1(t) \star x_2(t)$ .  $x_1(t) = \begin{cases} 1 & \text{pro} \quad 0 \le t \le 1 \\ 0 & \text{jinde} \end{cases}$  a  $x_2(t) = \begin{cases} 1 & \text{pro} \quad -1 \le t \le 1 \\ 0 & \text{jinde} \end{cases}$ 0 jinde

Příklad 8 Ideální zesilovač má modul frekvenční charakteristiky  $|H(j\omega)| = \begin{cases} 100 & \text{pro } -40000\pi \leq \omega \leq 40000\pi \\ 0 & \text{jinde} \end{cases}$ , její argument je arg $H(j\omega) = -0.00001\omega$ . Do zesilovače vstupuje cosinusovka  $x(t) = 0.5 \cos(20000\pi t)$ . Napište vztah pro signál na výstupu.

## y(t) = .................

Příklad 9 Systému se spojitým časem je zadán diferenciální rovnicí:  $\frac{d^2x(t)}{dt^2} + 0.5\frac{dx(t)}{dt} + 0.4x(t) = \frac{d^2y(t)}{dt^2} + 2\frac{dy(t)}{dt} + y(t)$ . Určete, zda je tento systém stabilní.

**Příklad 10** Jak probíhá ideální rekonstrukce diskrétního signálu  $x[n]$  na signál se spojitým časem  $x_r(t)$ v časové oblasti ? Popište slovně, obrázkem a/nebo rovnicí.

**Příklad 11** Fourierova transformace s diskrétním časem (DTFT) je dána jako  $\tilde{X}(e^{j\omega}) = 2e^{+j3\omega}$ . Napište nebo nakreslete odpovídající diskrétní signál  $x[n]$ . Pomůcka: než začnete integrovat, dobře zvažte, zda je to opravdu potřeba.

**Příklad 12** Je dán signál s diskrétním časem o délce  $N = 4$ , vzorky  $x[0] \dots x[3]$  jsou 0, 1, 0, 0. Vypočtěte všechny koeficienty jeho diskrétní Fourierovy transformace (DFT).

 $X[0] = \dots \dots \qquad X[1] = \dots \dots \qquad X[2] = \dots \dots \qquad X[3] = \dots \dots$ 

Příklad 13 Diskrétní signál o délce N vzorků  $x_1[n]$  má diskrétní Fourierovu transformaci (DFT)  $X_1[k]$ . Stejně dlouhý signál  $x_2[n]$  má DFT  $X_2[k]$ . Napište, jak získat v časové oblasti signál  $y[n]$ , který má DFT danou násobením obou původních DFT koeficient po koeficientu:  $Y[k] = X_1[k]X_2[k]$ .

## y[n] = ...............

Příklad 14 Napište vztah pro frekvenční charakteristiku IIR filtru. Kreslit její průběh nemusíte. z <sup>-1</sup> <del>|</del> z  $\sum \downarrow \rightarrow$   $z^{-1}$   $\rightarrow$   $z^{-1}$ x[n] y[n] −0.3 −0.6  $H(e^{j\omega}) =$  ................

**Příklad 15** Do číslicového filtru vstupuje cosinusovka  $x[n] = 4 \cos(0.1 \pi n + 0.2 \pi)$ , na výstupu je cosinusovka  $y[n] = 0.4 \cos(0.1\pi n - 0.6\pi)$ . Určete hodnoty frekvenční charakteristiky tohoto filtru na normovaných kruhových frekvencích  $\omega_1 = 0.1\pi$  a  $\omega_2 = -0.1\pi$ .

**Příklad 16** Máme k disposici  $\Omega = 1000$  realizací náhodného signálu. Pro vzorek  $n = 5$  byl naměřen následující histogram hodnot. Nakreslete odhad funkce hustoty rozdělení pravděpodobnosti  $p(x, n)$ . Pomůcka: můžete si ulehčit práci tak, že do původního obrázku nakreslíte novou osu y.

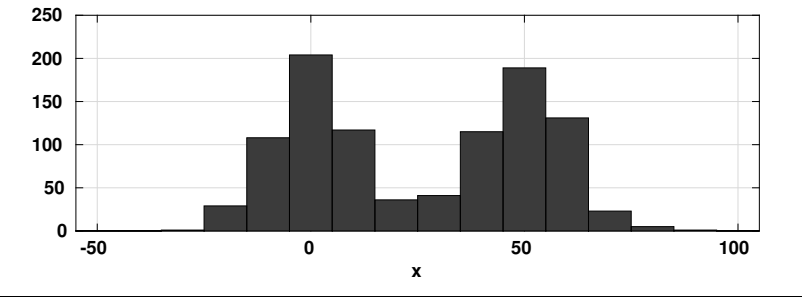

**Příklad 17** Pro zpřesnění odhadu spektrální hustoty výkonu náhodného signálu se používá Welchova metoda. Popište, jak funguje — slovně, matematicky, pseudokódem nebo kódem v C/Matlab/Python s využitím jakýchkoliv funkcí.

**Příklad 18** Náhodný signál o délce 100 vzorků je shodou okolností stejnosměrný:  $x[n] = 50$  pro všechny vzorky. Nakreslete průběh vychýleného i nevychýleného odhadu jeho korelačních koeficientů  $R[k]$  pro  $k = -99...+99.$ 

Příklad 19 Vysvětlete, jak se liší báze diskrétní cosinové transformace (DCT) od bází diskrétní Fourierovy transformace (DFT). Zaměřte se pouze na 1D. Opsání bází nebude uznáno jako odpověď. Pomůcka:  $X_{DCT}[k] = \sum_{n=0}^{N-1} x[n] \cos\left[\frac{\pi}{N}\right]$  $\frac{\pi}{N}(n+\frac{1}{2})$  $\frac{1}{2}$ k],  $X_{DFT}[k] = \sum_{n=0}^{N-1} x[n]e^{-j\frac{2\pi}{N}kn}.$ 

**Příklad 20** Napište kód (C nebo Python/numpy) pro převod šedotónového obrázku (pixely  $x[k, l]$  mají hodnoty 0 až 1) na černobílý (pixely mají hodnoty 0 nebo 1). Rozměry K řádků a L sloupců jsou zadány, vstupní obrázek je v poli x.